# sgmcmc: An R Package for Stochastic Gradient Markov Chain Monte Carlo

Jack Baker<sup>1∗</sup> Paul Fearnhead<sup>1</sup> Emily B. Fox<sup>2</sup> Christopher Nemeth<sup>1</sup>

<sup>1</sup> STOR-i Centre for Doctoral Training, Department of Mathematics and Statistics, Lancaster University, Lancaster, UK

<sup>2</sup> Department of Statistics, University of Washington, Seattle, WA

#### Abstract

This paper introduces the R package **sgmcmc**; which can be used for Bayesian inference on problems with large datasets using stochastic gradient Markov chain Monte Carlo (SGMCMC). Traditional Markov chain Monte Carlo (MCMC) methods, such as Metropolis-Hastings, are known to run prohibitively slowly as the dataset size increases. SGMCMC solves this issue by only using a subset of data at each iteration. SGMCMC requires calculating gradients of the log likelihood and log priors, which can be time consuming and error prone to perform by hand. The symmet package calculates these gradients itself using automatic differentiation, making the implementation of these methods much easier. To do this, the package uses the software library TensorFlow, which has a variety of statistical distributions and mathematical operations as standard, meaning a wide class of models can be built using this framework. SGMCMC has become widely adopted in the machine learning literature, but less so in the statistics community. We believe this may be partly due to lack of software; this package aims to bridge this gap.

Keywords: R, stochastic gradient Markov chain Monte Carlo, big data, MCMC, stochastic gradient Langevin dynamics, stochastic gradient Hamiltonian Monte Carlo, stochastic gradient Nosé-Hoover thermostat

## 1 Introduction

This article introduces **sgmcmc**, an R package (R [Development Core Team, 2008\)](#page-20-0) for scalable Bayesian inference on a wide variety of models using stochastic gradient Markov chain Monte Carlo (SGMCMC). A disadvantage of most traditional MCMC methods are that they require calculations over the full dataset at each iteration; meaning the methods are prohibitively slow for large datasets. SGMCMC methods provide a solution to this issue. The methods use only a subset of the full dataset, known as a minibatch, at each MCMC iteration. While the methods no longer target the true posterior, they instead produce accurate approximations to the posterior at a reduced computational cost.

The sgmcmc package implements a number of popular SGMCMC samplers including stochastic gradient Langevin dynamics (SGLD) [\(Welling and Teh, 2011\)](#page-20-1), stochastic gradient Hamiltonian Monte Carlo (SGHMC) [\(Chen et al., 2014\)](#page-19-0) and stochastic gradient Nosé-Hoover thermostats (SGNHT) [\(Ding et al.,](#page-19-1) [2014\)](#page-19-1). Recent work has shown how control variates can be used to reduce the computational cost of SGM-CMC algorithms [\(Baker et al., 2017;](#page-19-2) [Nagapetyan et al., 2017\)](#page-19-3). For each of the samplers implemented in the package, there is also a corresponding control variate sampler providing improved sampling efficiency.

Performing statistical inference on a model using SGMCMC requires calculating the gradient of the log likelihood and log priors. Calculating gradients by hand is often time consuming and error prone. One

<sup>∗</sup>email: j.baker1@lancaster.ac.uk

of the major advantages of sgmcmc is that gradients are calculated within the package using automatic differentiation [\(Griewank and Walther, 2008\)](#page-19-4). This means that users need only specify the log likelihood function and log prior for their model. The package calculates the gradients using TensorFlow ([TensorFlow](#page-20-2) [Development Team, 2015\)](#page-20-2), which has recently been made available for R [\(Allaire et al., 2016\)](#page-19-5). **TensorFlow** is an efficient library for numerical computation which can take advantage of a wide variety of architectures, as such, sgmcmc keeps much of this efficiency. Both sgmcmc and TensorFlow are available on CRAN, so sgmcmc can be installed by using the standard install.packages function. Though after the TensorFlow package has been installed, the extra install tensorflow() function needs to be run, which installs the required Python implementation of TensorFlow.<sup>[1](#page-1-0)</sup> The sgmcmc package also has a website with vignettes, tutorials and an API reference.[2](#page-1-1)

SGMCMC methods have become popular in the machine learning literature but less so in the statistics community. We partly attribute this to the lack of available software. To the best of our knowledge, there are currently no R packages available for SGMCMC, probably the most popular programming language within the statistics community. The only package we are aware of which implements scalable MCMC is the Python package edward [\(Tran et al., 2016\)](#page-20-3). This package implements both SGLD and SGHMC, but does not implement SGNHT or any of the control variate methods.

In Section [2](#page-1-2) we briefly review the methodology behind the SGMCMC methods implemented in symmer. Section [3](#page-4-0) provides a brief introduction to **TensorFlow**. Section [4](#page-6-0) overviews the structure of the package, as well as details of how the algorithms are implemented. Section [5](#page-13-0) presents a variety of example simulations. Finally, Section [6](#page-18-0) provides a discussion on benefits and drawbacks of the implementation, as well as how we plan to extend the package in the future.

### <span id="page-1-2"></span>2 Stochastic gradient MCMC

Suppose we have a dataset of size N, with data  $\mathbf{x} = \{x_i\}_{i=1}^N$ , where  $x_i \in \mathcal{X}$  for some space X. We denote the probability density of  $x_i$  as  $p(x_i|\theta)$ , where  $\theta \in \Theta \subseteq \mathbb{R}^p$  are model parameters to be inferred. We assign a prior density  $p(\theta)$  to the parameters and the resulting posterior is then  $p(\theta|\mathbf{x}) \propto p(\theta) \prod_{i=1}^{N} p(x_i|\theta)$ .

Often the posterior can only be calculated up to a constant of proportionality  $Z$ . In practice  $Z$  is rarely analytically tractable; so MCMC provides a way to construct a Markov chain using only the unnormalized posterior density  $h(\theta) := p(\theta) \prod_{i=1}^{N} p(x_i | \theta)$ . The Markov chain is designed so that its stationary distribution is the posterior  $p(\theta|\mathbf{x})$ . The result (once the chain has converged) is a sample  $\{\theta_t\}_{t=1}^T$  from the posterior, though this sample is not independent. A downside of these traditional MCMC algorithms is that they require the evaluation of the unnormalized density  $h(\theta)$  at every iteration. This results in an  $O(N)$  cost per iteration. Thus MCMC becomes prohibitively slow on large datasets.

The Metropolis-Hastings algorithm is a type of MCMC algorithm. New proposed samples  $\theta'$  are drawn from a proposal distribution  $q(\theta'|\theta)$  and then accepted with probability,

<span id="page-1-3"></span>
$$
\min\left\{1, \frac{p(\theta'|\mathbf{x})q(\theta|\theta')}{p(\theta|\mathbf{x})q(\theta'|\theta)}\right\}.
$$
\n(1)

Notice that the normalising constant Z cancels in [\(1\)](#page-1-3), so we can interchange the posterior  $p(\theta|\mathbf{x})$  with  $h(\theta)$ . The efficiency of the Metropolis-Hastings algorithm is dependent on the choice of proposal distribution, q. There are a number of proposals for the Metropolis-Hastings algorithm which can have a very high acceptance rate. Some examples are the Metropolis-adjusted Langevin algorithm (MALA; see e.g., [Roberts](#page-20-4) [and Rosenthal](#page-20-4) [\(1998\)](#page-20-4)) and Hamiltonian Monte Carlo (HMC; see [Neal](#page-20-5) [\(2010\)](#page-20-5)). The reason these proposals achieve such high acceptance rates is that they approximate a continuous diffusion process whose stationary distribution is  $p(\theta|\mathbf{x})$ . As an example, consider the Metropolis-adjusted Langevin algorithm (MALA). The MALA algorithm uses a Euler discretisation of the Langevin diffusion as the proposal,

<span id="page-1-4"></span>
$$
q(\theta'|\theta) = \mathcal{N}\left(\theta' | \theta + \frac{\epsilon}{2} \nabla_{\theta} \log p(\theta|\mathbf{x}), \epsilon I\right),\tag{2}
$$

<span id="page-1-0"></span><sup>&</sup>lt;sup>1</sup> More information on installing **TensorFlow** for R can be found at  $\frac{https://tensorflow.rstudio.com/$  $\frac{https://tensorflow.rstudio.com/$ .

<span id="page-1-1"></span><sup>2</sup> sgmcmc website at <https://stor-i.github.io/sgmcmc>

where  $\mathcal{N}(\theta|\mu,\Sigma)$  denotes a multivariate Normal density evaluated at  $\theta$  with mean  $\mu$  and variance  $\Sigma$ ; I is simply the identity matrix;  $\epsilon$  is a tuning parameter referred to as the *stepsize*. Discretising the diffusion introduces an approximation error, which is corrected by the Metropolis-Hastings acceptance step [\(1\)](#page-1-3). This means that as  $\epsilon \to 0$ , we tend back towards the exact, continuous diffusion and the acceptance rate is 1. However this would result in a Markov chain that never moves. Thus picking  $\epsilon$  is a balance between a high acceptance rate and good mixing.

Many popular MCMC proposal distributions, including MALA and HMC, require the calculation of the gradient of the log posterior at each iteration, which is an  $O(N)$  calculation. Stochastic gradient MCMC methods get around this by replacing the true gradient with the following unbiased estimate

<span id="page-2-0"></span>
$$
\nabla_{\theta} \widehat{\log p(\theta_t|\mathbf{x})} := \nabla_{\theta} \log p(\theta_t) + \frac{N}{n} \sum_{i \in S_t} \nabla_{\theta} \log p(x_i|\theta_t), \tag{3}
$$

calculated on some subset of the all observations  $S_t \subset \{1, ..., N\}$ , known as a minibatch, with  $|S_t| = n$ .

Calculating the Metropolis-Hastings acceptance step  $(1)$  is another  $O(N)$  calculation. To get around this, SGMCMC methods set the tuning constants such that the acceptance rate will be high, and remove the acceptance step from the algorithm altogether. By ignoring the acceptance step, and estimating the log posterior gradient, the per iteration cost of SGMCMC algorithms is  $O(n)$ , where n is the minibatch size. However, the algorithm no longer targets the true posterior but an approximation. There has been a body of theory exploring how these methods perform in different settings. Similar to MALA, the algorithms rely on a stepsize parameter  $\epsilon$ . Some of the algorithms have been shown to weakly converge as  $\epsilon \to 0$ .

### 2.1 Stochastic gradient Langevin dynamics

SGLD, first introduced by [Welling and Teh](#page-20-1) [\(2011\)](#page-20-1), is an SGMCMC approximation to the Metropolis-adjusted Langevin algorithm (MALA). By substituting [\(3\)](#page-2-0) into the MALA proposal equation [\(2\)](#page-1-4), we arrive at the following update for  $\theta$ 

$$
\theta_{t+1} = \theta_t + \frac{\epsilon_t}{2} \nabla_\theta \widehat{\log p(\theta_t | \mathbf{x})} + \zeta_t,\tag{4}
$$

where  $\zeta_t \sim \mathcal{N}(0, \epsilon_t)$ .

[Welling and Teh](#page-20-1) [\(2011\)](#page-20-1) noticed that as  $\epsilon_t \to 0$  this update will sample from the true posterior. Although the algorithm mixes slower as  $\epsilon$  gets closer to 0, so setting the stepsize is a trade-off between convergence speed and accuracy. This motivated [Welling and Teh](#page-20-1) [\(2011\)](#page-20-1) to suggest setting  $\epsilon_t$  to decrease to 0 as t increases. There is a body of theory that investigates the SGLD approximation to the true posterior (see e.g., [Teh et al., 2016;](#page-20-6) [Sato and Nakagawa, 2014;](#page-20-7) [Vollmer et al., 2016\)](#page-20-8). In particular, SGLD is found to converge weakly to the true posterior distribution asymptotically as  $\epsilon_t \to 0$ . The mean squared error of the algorithm is found to decrease at best with rate  $O(T^{-1/3})$ . In practice, the algorithm tends to mix poorly when  $\epsilon$  is set to decrease to 0 [\(Vollmer et al., 2016\)](#page-20-8), so in our implementation we use a fixed stepsize which has been shown to mix better empirically. Theoretical analysis for this case is provided in [Vollmer et al.](#page-20-8) [\(2016\)](#page-20-8). The tuning constant  $\epsilon$ , referred to as the *stepsize* is a required argument in the package. It affects the performance of the algorithm considerably.

### 2.2 Stochastic gradient Hamiltonian Monte Carlo

The stochastic gradient Hamiltonian Monte Carlo algorithm (SGHMC) [\(Chen et al., 2014\)](#page-19-0) is similar to SGLD, but instead approximates the Hamiltonian Monte Carlo (HMC) algorithm [\(Neal, 2010\)](#page-20-5). To ensure SGHMC is  $O(n)$ , the same unbiased estimate to the log posterior gradient is used [\(3\)](#page-2-0). SGHMC augments the parameter space with momentum variables  $\nu$  and samples approximately from a joint distribution  $p(\theta, \nu | \mathbf{x})$ , whose marginal distribution for  $\theta$  is the posterior of interest. The algorithm performs the following updates at each iteration

$$
\theta_{t+1} = \theta_t + \nu_t,
$$
  

$$
\nu_{t+1} = (1 - \alpha)\nu_t + \epsilon \nabla_{\theta} \log p(\theta_{t+1}|\mathbf{x}) + \zeta_t,
$$

where  $\zeta_t \sim \mathcal{N}(0, 2[\alpha - \hat{\beta}_t] \epsilon)$ ;  $\epsilon$  and  $\alpha$  are tuning constants and  $\hat{\beta}_t$  is proportional to an estimate of the Fisher information matrix. In our current implementation, we simply set  $\hat{\beta}_t := 0$ , as in the experiments of the original paper by [Chen et al.](#page-19-0) [\(2014\)](#page-19-0). In future implementations, we aim to estimate  $\hat{\beta}_t$  using a Fisher scoring estimate similar to [Ahn et al.](#page-19-6)  $(2012)$ . Often the dynamics are simulated repeatedly L times before the state is stored, at which point  $\nu$  is resampled. The parameter L can be included in our implementation. The tuning constant  $\epsilon$  is the stepsize and is a required argument in our implementation, as for SGLD its value affects performance considerably. The constant  $\alpha$  tends to be fixed at a small value in practice. As a result, in our implementation it is an optional argument with default value 0.01.

#### 2.3 Stochastic gradient Nosé-Hoover thermostat

[Ding et al.](#page-19-1) [\(2014\)](#page-19-1) suggest that the quantity  $\hat{\beta}_t$  in SGHMC is difficult to estimate in practice. They appeal to analogues between these proposals and statistical physics in order to suggest a set of updates which do not need this estimation to be made. Once again [Ding et al.](#page-19-1) [\(2014\)](#page-19-1) augment the space with momentum parameters  $\nu$ . They replace the tuning constant  $\alpha$  with a dynamic parameter  $\alpha_t$  known as the thermostat parameter. The algorithm performs the following updates at each iteration

<span id="page-3-0"></span>
$$
\theta_{t+1} = \theta_t + \nu_t,\tag{5}
$$

$$
\nu_{t+1} = (1 - \alpha_t)\nu_t + \epsilon \nabla_\theta \widehat{\log p(\theta_{t+1}|\mathbf{x})} + \zeta_t,\tag{6}
$$

$$
\alpha_{t+1} = \alpha_t + \left[\frac{1}{p}(\nu_{t+1})^\top(\nu_{t+1}) - \epsilon\right].\tag{7}
$$

Here  $\zeta_t \sim \mathcal{N}(0, 2a\epsilon)$ ;  $\epsilon$  and a are tuning parameters to be chosen and p is the dimension of  $\theta$ . The update for  $\alpha$  in [\(7\)](#page-3-0) requires a vector dot product, it is not obvious how to extend this when  $\theta$  is higher order than a vector, such as a matrix or tensor. In our implementation, when  $\theta$  is a matrix or tensor we use the standard inner product in those spaces [\(Abraham et al., 1988\)](#page-19-7). The tuning constant  $\epsilon$  is the stepsize and is a required argument in our implementation, as again its value affects performance considerably. The constant a, similarly to  $\alpha$  in SGHMC, tends to be fixed at a small value in practice [\(Ding et al., 2014\)](#page-19-1). As a result, in our implementation it is an optional argument with default value 0.01.

#### <span id="page-3-2"></span>2.4 Stochastic gradient MCMC with control variates

A key feature of SGMCMC methods is replacing the log posterior gradient calculation with an unbiased estimate. The unbiased gradient estimate, which can be viewed as a noisy version of the true gradient, can have high variance when estimated using a small minibatch of the data. Increasing the minibatch size will reduce the variance of the gradient estimate, but increase the per iteration computational cost of the SGMCMC algorithm. Recently control variates [\(Ripley, 2009\)](#page-20-9) have been used to reduce the variance in the gradient estimate of SGMCMC [\(Dubey et al., 2016;](#page-19-8) [Nagapetyan et al., 2017;](#page-19-3) [Baker et al., 2017\)](#page-19-2). Using these improved gradient estimates have been shown to lead to improvements in the MSE of the algorithm [\(Dubey](#page-19-8) [et al., 2016\)](#page-19-8), as well as its computational cost [\(Nagapetyan et al., 2017;](#page-19-3) [Baker et al., 2017\)](#page-19-2).

We implement the formulation of [Baker et al.](#page-19-2) [\(2017\)](#page-19-2), who replace the gradient estimate  $\nabla_\theta \log p(\theta|\mathbf{x})$ with

<span id="page-3-1"></span>
$$
\nabla_{\theta} \widetilde{\log p(\theta | \mathbf{x})} := \nabla_{\theta} \log p(\hat{\theta} | \mathbf{x}) + \nabla_{\theta} \widetilde{\log p(\theta | \mathbf{x})} - \nabla_{\theta} \widetilde{\log p(\hat{\theta} | \mathbf{x})},
$$
\n(8)

where  $\hat{\theta}$  is an estimate of the posterior mode. This method requires the burn-in phase of MCMC to be replaced by an optimisation step which finds  $\hat{\theta} := \argmax_{\theta} \log p(\hat{\theta}|\mathbf{x})$ . There is then an  $O(N)$  preprocessing step to calculate  $\nabla_{\theta} \log p(\hat{\theta}|\mathbf{x})$ , after which the chain can be started from  $\hat{\theta}$  resulting in a negligible mixing time. [Baker et al.](#page-19-2) [\(2017\)](#page-19-2) and [Nagapetyan et al.](#page-19-3) [\(2017\)](#page-19-3) have shown that there are considerable improvements to the computational cost of SGLD when [\(8\)](#page-3-1) is used in place of [\(3\)](#page-2-0). In particular they showed that standard SGLD requires setting the minibatch size n to be  $O(N)$  for arbitrarily good performance; while using control variates requires an  $O(N)$  preprocessing step, but after that a batch size of  $O(1)$  can be used to reach the desired performance. [Baker et al.](#page-19-2) [\(2017\)](#page-19-2) also showed empirically that this particular formulation can lead to a reduction in the burn-in time compared with standard SGLD and the formulation of [\(Dubey et al., 2016\)](#page-19-8), which tended to get stuck in local stationary points. This is because in complex scenarios the optimisation step is often faster than the burn-in time of SGMCMC. The package **sgmcmc** includes control variate versions of all the SGMCMC methods implemented: SGLD, SGHMC and SGNHT.

### <span id="page-4-0"></span>3 Brief TensorFlow introduction

TensorFlow (TensorFlow [Development Team, 2015\)](#page-20-2) is a software library released by Google. The tool was initially designed to easily build deep learning models; but the efficient design and excellent implementation of automatic differentiation [\(Griewank and Walther, 2008\)](#page-19-4) has made it useful more generally. This package is built on TensorFlow, and while we have tried to make the package as easy as possible to use, some knowledge of TensorFlow is unavoidable; especially when declaring the log likelihood and log prior functions, or for high dimensional chains which will not fit into memory. With this in mind, we provide a brief introduction to TensorFlow in this section. This should provide enough knowledge for the rest of the article. A more detailed introduction to TensorFlow for R can be found at [Allaire et al.](#page-19-5) [\(2016\)](#page-19-5).

Any procedure written in **TensorFlow** follows three main steps. The first step is to declare all the variables, constants and equations required to run the algorithm. In the background, these declarations enable **TensorFlow** to build a graph of the possible operations, and how they are related to other variables. constants and operations. Once everything has been declared, the TensorFlow session is begun and all the variables and operations are initialised. Then the previously declared operations can be run as required; typically these will be sequential and will be run in a for loop.

#### 3.1 Declaring TensorFlow tensors

Everything in TensorFlow, including operations, are represented as a tensor; which is basically a multidimensional array. There are a number of ways of creating tensors:

- tf\$constant(value) create a constant tensor with the same shape and values as value. The input value is generally an R array, vector or scalar. The most common use for this in the context of the package is for declaring constant parameters when declaring log likelihood and log prior functions.
- tf\$Variable(value) create a tensor with the same shape and values as value. Unlike tf\$constant, this type of tensor can be changed by a declared operation. The input value is generally an R array, vector or scalar.
- $tføplaceholder(datatype, shape) create an empty tensor of type data type and dimensions shape$ which can be fed all or part of a dataset, this is useful when declaring operations which rely on data which can change. When you have storage constraints (see Section [4.2\)](#page-10-0) you can use a placeholder to declare test functions that rely on a test dataset. The datatype should be a TensorFlow data type, such as tf\$float32; the shape should be an R vector or scalar, such as  $c(100, 2)$ .
- operation an operation declares an operation on previously declared tensors. These use **TensorFlow** defined functions, such as those in its math library. This is essentially what you are declaring when coding the logLik and logPrior functions. The params input consists of a list of tf\$Variables, representing the model parameters to be inferred. The dataset input consists of a list of tf\$placeholder tensors, representing the minibatch of data fed at each iteration. Your job is to declare functions that return an operation on these tensors that define the log likelihood and log prior.

#### 3.2 TensorFlow operations

TensorFlow operations take other tensors as input and manipulate them to reach the desired output. Once the TensorFlow session has begun, these operations can be run as needed, and will use the current values for its input tensors. For example, we could declare a Normal density tensor which manipulates a tf\$Variable tensor representing the parameters and a tf\$placeholder tensor representing the current data point. The tensor could then use the TensorFlow tf\$contrib\$distributions\$Normal object to return a tensor object of the current value for a Normal density given the current parameter value and the data point that's fed to the placeholder. We can break this example down into three steps. First we declare the tensors that we require:

```
library("tensorflow")
# Declare required tensors
loc = tf\frac{\pi}{b}Variable(rep(0, 2))dataPoint = tf$placeholder(tf$float32, c(2))
scaleDiag = tf\$constant(c(1, 1))# Declare density operation tensor
distn = tf$contrib$distributions$MultivariateNormalDiag(loc, scaleDiag)
dens = distn$prob(dataPoint)
```
Here we have declared a **tf\$Variable** tensor to hold the location parameter; a **tf\$placeholder** tensor which will be fed the current data point; the scale parameter is fixed so we declare this as a tf \$constant tensor. Next we declare the operation which takes the inputs we just declared and returns the Normal density value. The first line which is assigned to distn creates a MultivariateNormalDiag object, which is linked to the loc and scaleDiag tensors. Then dens evaluates the density of this distribution. The dens variable is now linked to the tensors dataPoint and scaleDiag, so if it is evaluated it will use the current values of those tensors to calculate the density estimate. Next we begin the TensorFlow session:

```
# Begin TensorFlow session, initialize variables
sess = tf$Session()
sess$run(tf$global_variables_initializer())
```
The two lines we just ran starts the TensorFlow session and initialises all the tensors we just declared. The TensorFlow graph has now been built and no new tensors can now be added. This means that all operations need to be declared before they can be evaluated. Now the session is started we can run the operation dens we declared given current values for dataPoint and loc as follows:

```
# Evaluate density, feeding random data point to placeholder
x = rnorm(2)out = sess$run(dens, feed_dict = dict( dataPoint = x ) )
print(paste0("Density value for x is ", out))
# Get another random point and repeat!
x = rnorm(2)out = sess$run(dens, feed_dict = dict( dataPoint = x ) )
print(paste0("Density value for x is ", out))
```
Since dataPoint is a placeholder, we need to feed it values each time. In the block of code above we feed dataPoint a random value simulated from a standard Normal. The sess\$run expression then evaluates the current Normal density value given loc and dataPoint.

As mentioned earlier, this is essentially what is happening when you are writing the logLik and logPrior functions. These functions will be fed a list of tf\$Variable objects to the params input, and a list of tf\$placeholder objects to the dataset input. The output of the function will then be declared as a TensorFlow operation. This allows the gradient to be calculated automatically, while maintaining the efficiencies of TensorFlow.

| Function         | Algorithm                                                         |
|------------------|-------------------------------------------------------------------|
| sgld             | Stochastic gradient Langevin dynamics                             |
| sghmc            | Stochastic gradient Hamiltonian Monte Carlo                       |
| $\texttt{sgnht}$ | Stochastic gradient Nosé-Hoover thermostat                        |
| sgldcv           | Stochastic gradient Langevin dynamics with control variates       |
| sghmccv          | Stochastic gradient Hamiltonian Monte Carlo with control variates |
| sgnhtcv          | Stochastic gradient Nosé-Hoover thermostat with control variates  |

<span id="page-6-1"></span>Table 1: Outline of 6 main functions implemented in sgmcmc.

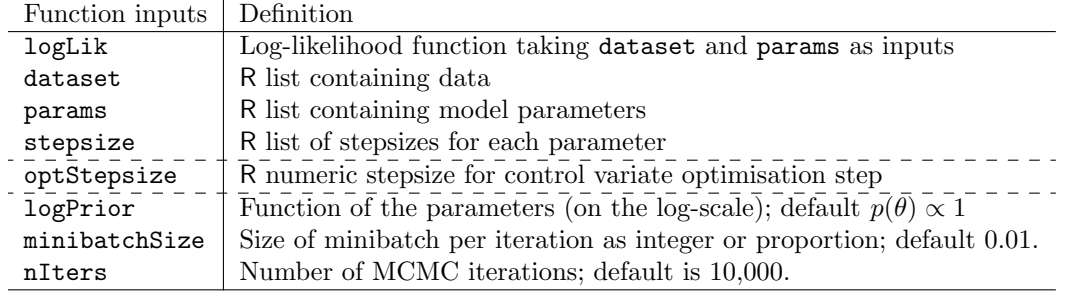

<span id="page-6-4"></span>Table 2: Outline of the key arguments required by the functions in Table [1.](#page-6-1)

TensorFlow implements a lot of useful functions to make building these operations easier. For example a number of distributions are implemented at  $\mathop{\tt tf}\mathop{\tt s}\nolimits$  contrib $\mathop{\tt s}\nolimits$  and  $\mathop{\tt s}\nolimits$  and  $\mathop{\tt s}\nolimits$  and  $\mathop{\tt s}\nolimits$  and  $\mathop{\tt s}\nolimits$  and  $\mathop{\tt s}\nolimits$  and  $\mathop{\tt s}\nolimits$  and  $\mathop{\tt s}\nolimits$ and tf\$contrib\$distributions\$Gamma). TensorFlow also has a comprehensive math library which pro-vides a variety of useful tensor operations.<sup>[4](#page-6-3)</sup> For examples of writing **TensorFlow** operations see the worked examples in Section [4](#page-6-0) or the **sgmcmc** vignettes.

### <span id="page-6-0"></span>4 Package structure and implementation

The package has 6 main functions. The first three: sgld, sghmc and sgnht will implement SGLD, SGHMC and SGNHT, respectively. The other three: sgldcv, sghmccv and sgnhtcv implement the control variate versions of SGLD, SGHMC and SGNHT, respectively. All of these are built on the TensorFlow library for R, which enables gradients to be automatically calculated and efficient computations to be performed in high dimensions. The usage for these functions is very similar, with the only differences in input being tuning parameters. These main functions are outlined in Table [1](#page-6-1)

The functions sgld, sghmc and sgnht have the same required inputs: logLik, dataset, params and stepsize. These determine respectively: the log likelihood function for the model; the data for the model; the parameters of the model; and the stepsize tuning constants for the SGMCMC algorithm. The input logLik is a function taking dataset and params as input, while the rest are defined as lists. Using lists in this way provides a lot of flexibility: allowing multiple parameters to be defined; use multiple datasets; and use different stepsizes for each parameter, which is vital if the scalings are different. It also allows users to easily reference parameters and datasets in the logLik function by simply referring to the relevant names in the list.

The functions also have a couple of optional parameters that are particularly important, logPrior and minibatchSize. These respectively define the log prior for the model; and the minibatch size, as it was defined in Section [2.](#page-1-2) By default, the logPrior is set to an uninformative uniform prior, which is fine to

<span id="page-6-2"></span> $3$ For full API details see [https://www.tensorflow.org/api\\_docs/python/tf/contrib/distributions](https://www.tensorflow.org/api_docs/python/tf/contrib/distributions) though note this is for Python, so the . object notation needs to be replaced by \$, for example tf.contrib.distributions.Normal would be replaced by tf\$contrib\$distributions\$Normal.

<span id="page-6-3"></span><sup>4</sup>See [https://www.tensorflow.org/api\\_guides/python/math\\_ops](https://www.tensorflow.org/api_guides/python/math_ops).

use for quick checks but will need to be set properly for more complex models. The logPrior is a function similar to logLik, but only takes params as input. The minibatchSize is a numeric, and can either be a proportion of the dataset size, if it is set between 0 and 1, or an integer. The default value is 0.01, meaning that 1% of the full dataset is used at each iteration.

The control variate functions have the same inputs as the non-control variate functions, with one more required input. The optStepsize input is a numeric that specifies the stepsize for the initial optimisation step to find the  $\hat{\theta}$  maximising the posterior as defined in Section [2.4.](#page-3-2) For a full outline of the key inputs, see Table [2.](#page-6-4)

Often large datasets and high dimensional problems go hand in hand. In these high dimensional settings storing the full MCMC chain in memory can become an issue. For this situation we provide functionality to run the chain one iteration at a time in a user defined loop. This enables the user to deal with the output at each iteration how they see fit. For example, they may wish to calculate a test function on the output to reduce the dimensionality of the chain; or they might calculate the required Monte Carlo estimates on the fly. We aim to extend this functionality to enable the user to define their own Gibbs updates alongside the SGMCMC procedure. This functionality is more involved, and requires more knowledge of **TensorFlow**, so we leave the details to the example in Section [4.2.](#page-10-0)

For the rest of this section we go into more detail about the usage of the functions using a worked example. The package is used to infer the bias and coefficient parameters in a logistic regression model. Section [4.1](#page-7-0) demonstrates standard usage by performing inference on the model using the sgld and sgldcv functions. Section [4.2](#page-10-0) demonstrates usage in problems where the full MCMC chain cannot be fit into memory. The same logistic regression model is used throughout.

### <span id="page-7-0"></span>4.1 Example usage

In this example we use the functions sgld and sgldcv to infer the bias (or intercept) and coefficients of a logistic regression model. The **sgldcv** case is also available as a vignette. Suppose we have data  $x_1, \ldots, x_N$ of dimension d taking values in  $\mathbb{R}^d$ ; and response variables  $y_1, \ldots, y_N$  taking values in  $\{0, 1\}$ . Then a logistic regression model with coefficients  $\beta$  and bias  $\beta_0$  will have likelihood

<span id="page-7-1"></span>
$$
p(\mathbf{X}, \mathbf{y} | \beta, \beta_0) = \prod_{i=1}^{N} \left[ \frac{1}{1 + e^{-\beta_0 - \mathbf{x}_i \beta}} \right]^{y_i} \left[ 1 - \frac{1}{1 + e^{-\beta_0 - \mathbf{x}_i \beta}} \right]^{1 - y_i}
$$
(9)

We will use the covertype dataset [\(Blackard and Dean, 1999\)](#page-19-9) which can be downloaded and loaded using the **sgmcmc** function getDataset, which downloads example datasets for the package. The covertype dataset uses mapping data to predict the type of forest cover. Our particular dataset is taken from the LIBSVM library [\(Chang and Lin, 2011\)](#page-19-10), which converts the data to a binary problem, rather than multiclass. The dataset consists of a matrix of dimension  $581012 \times 55$ . The first column contains the labels y, taking values in  $\{0, 1\}$ . The remaining columns are the explanatory variables **X**, which have been scaled to take values in  $[0, 1]$ .

```
library("sgmcmc")
covertype = getDataset("covertype")
# Split the data into predictors and response
X = covertype[,2:ncol(covertype)]
y = covertype[, 1]# Create dataset list for input
dataset = list(''X'' = X, ''y'' = y)
```
In the last line we defined the dataset as a list object which will be input to the relevant symmer function. The list names can be arbitrary, but must be consistent with the variables declared in the logLik function (see below).

When accessing the data, it is assumed that observations are split along the first axis. In other words, dataset\$X is a 2-dimensional matrix, and we assume that observation  $\mathbf{x}_i$  is accessed at dataset\$X[i,]. Similarly, suppose Z was a 3-dimensional array, we would assume that observation i would be accessed at Z[i,,]. Parameters are declared in a similar way, except the list entries are the desired parameter starting points. There are two parameters for this model, the bias  $\beta_0$  and the coefficients  $\beta$ , which can be arbitrarily initialised to 0.

```
# Get the dimension of X, needed to set shape of params
d = ncol(dataset$X)
params = list( "bias" = 0, "beta" = matrix(rep( 0, d), nrow = d))
```
The log likelihood is specified as a function of the dataset and params, which are lists with the same names we declared earlier. The only difference is that the objects inside the lists will have automatically been converted to TensorFlow objects. The dataset list will contain TensorFlow placeholders. The params list will contain **TensorFlow** variables. The **logLik** function should be a function that takes these lists as input and returns the log likelihood value given the current parameters and data. This is done using TensorFlow operations, as this allows the gradient to be automatically calculated.

For the logistic regression model [\(9\)](#page-7-1), the log likelihood is

$$
\log p(\mathbf{X}, \mathbf{y} | \beta, \beta_0) = \sum_{i=1}^{N} y_i \log y_{\text{est}} + (1 - y_i) \log(1 - y_{\text{est}}),
$$

where  $y_{est} = [1 + e^{-\beta_0 - \mathbf{x}_i \beta}]^{-1}$ , which coded as a logLik function is defined as follows

```
logLik = function(params, dataset) {
     yEst = 1 / (1 + tf$exp( - tf$squeeze(params$bias +
               tf$matmul(dataset$X, params$beta))))
     logLik = tf\frac{4}{2}reduce_sum(dataset\frac{4}{2} * tf\frac{4}{2}log(yEst) +(1 - dataset\text{\textsterling}y) * tf\text{\textsterling}log(1 - yEst))return(logLik)
}
```
For more information about the usage of these **TensorFlow** functions, please see the **TensorFlow** docu-mentation.<sup>[5](#page-8-0)</sup>

Next, the log prior density, where we assume each  $\beta_j$ , for  $j = 0, \ldots, d$ , has an independent Laplace prior with location 0 and scale 1, so  $\log p(\beta) \propto -\sum_{j=0}^{d} |\beta_j|$ . Similar to logLik, this is defined as a function, but with only params as input

```
logPrior = function(params) {
   logPrior = - (tf$reduce_sum(tf$abs(params$beta)) +
            tf$reduce_sum(tf$abs(params$bias)))
   return(logPrior)
}
```
The final input that needs to be set is the stepsize for tuning the methods, this can be set as a list

stepsize =  $list("beta" = 2e-5, "bias" = 2e-5)$ 

Setting the same stepsize for all parameters is done as stepsize = 2e-5. This shorthand can also be used for any of the optional tuning parameters which need to specified as lists. The stepsize parameter

<span id="page-8-0"></span> $5$ Documentation for TensorFlow for R available at <https://tensorflow.rstudio.com/tensorflow/>

will generally require a bit of tuning in order to get good performance, for this we recommend using cross validation (see e.g., [Friedman et al., 2001,](#page-19-11) Chapter 7).

Everything is now ready to run a standard SGLD algorithm, with minibatchSize set to 500. To keep things reproducible we'll set the seed to 13.

```
output = sgld( logLik, dataset, params, stepsize,
        logPrior = logPrior, minibatchSize = 500, nIters = 10000, seed = 13 )
```
The output of the function is also a list with the same names as the params list. Suppose a given parameter has shape  $(d_1, \ldots, d_l)$ , then the output will be an array of shape (nIters,  $d_1, \ldots, d_l$ ). So in our case,  $\texttt{output\$beta[i,j]}$  is the  $i^{th}$  MCMC sample from the parameter  $\beta;$  and  $\texttt{dim}(\texttt{output\$beta})$  is <code>c(10000</code> , 54, 1).

In order to run a control variate algorithm such as  $sgldcv$  we need one additional argument, which is the stepsize for the initial optimisation step. The optimisation uses the TensorFlow GradientDescentOptimizer. The stepsize should be quite similar to the stepsize for SGLD, though is often slightly larger. First, so that we can measure the performance of the chain, we shall set a seed and randomly remove some observations from the full dataset to form a testset. We also set a short burn-in of 1000.

```
set.seed(13)
testSample = sample(nrow(dataset$X), 10^4)testset = list("X" = dataset$X[testSample,], "y" = dataset$y[testSample])
dataset = list("X" = dataset$X[-testSample,], "y" = dataset$y[-testSample])
output = sgldcv( logLik, dataset, params, 5e-6, 5e-6,
       logPrior = logPrior, minbatchSize = 500, nIters = 11000, seed = 13)# Remove burn-in
output$beta = output$beta[-c(1:1000),]output$bias = output$bias[-c(1:1000)]
```
A common performance measure for a classifier is the *log loss*. Given an observation with data  $x_i$  and response  $y_i$ , logistic regression predicts that  $y_i = 1$  with probability

$$
\pi(\mathbf{x}_i,\beta,\beta_0)=\frac{1}{1+e^{-\beta_0-\mathbf{x}_i\beta}}.
$$

Given a test set T of data response pairs  $(x, y)$ , the log loss  $s(\cdot)$ , of a binary chain, is defined as

<span id="page-9-0"></span>
$$
s(\beta, \beta_0, T) = -\frac{1}{|T|} \sum_{(\mathbf{x}, y) \in T} \left[ y \log \pi(\mathbf{x}, \beta, \beta_0) + (1 - y) \log(1 - \pi(\mathbf{x}, \beta, \beta_0)) \right]. \tag{10}
$$

To check convergence of sgldcv we'll plot the log loss every 10 iterations, using the testset we removed earlier. Results are given in Figure [1.](#page-10-1) The plot shows the sgldcv algorithm converging to a stationary after a short burn-in period. The burn-in period is so short due to the initial optimisation step.

```
iterations = seq(from = 1, to = 10<sup>4</sup>, by = 10)logLoss = rep(0, length(iterations))
# Calculate log loss every 10 iterations
for ( iter in 1:length(iterations) ) {
    j = iterations[iter]
    beta_0 = output$bias[j]
    beta_j = output$beta[j,]for ( i in 1:length(testset$y) ) {
        piCurr = 1 / (1 + exp(-betaC_j - sum(testset $X[i,] * beta_j)))
```
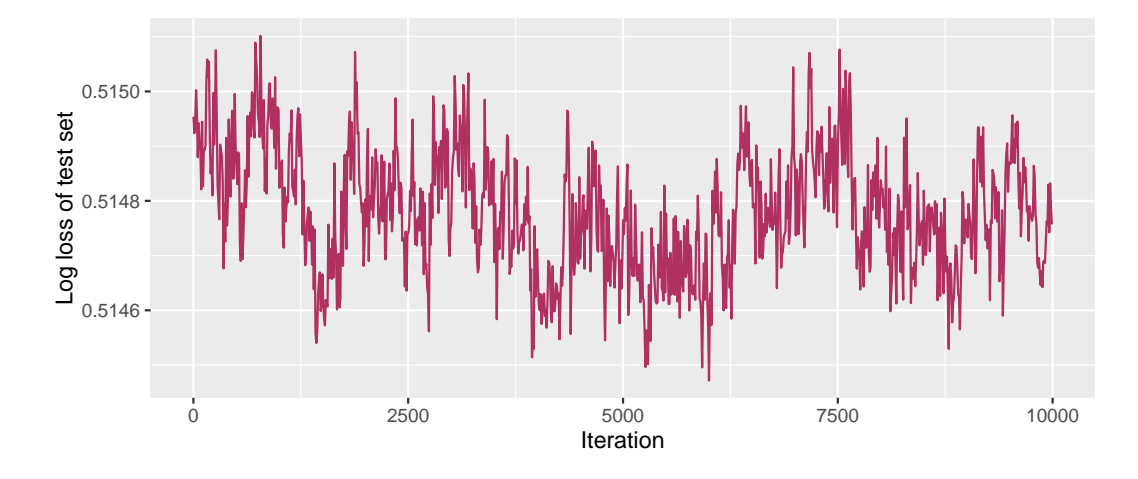

<span id="page-10-1"></span>Figure 1: Log loss on a test set for parameters simulated using the sgldcv algorithm after 1000 iterations of burn-in. Logistic regression problem with the covertype dataset.

```
y_i = \text{testset}\logLossCurrent = - ( (y_i * log(picurr) + (1 - y_i) * log(1 - piCurr)))logLoss[iter] = logLoss[iter] + 1 / length(testset$y) * logLossCurr}
}
# Plot output
plotFrame = data.frame("Iteration" = iterations, "logLoss" = logLoss)
ggplot(plotFrame, aes(x = Iteration, y = logLoss)) +geom_line(color = "maroon") +
   ylab("Log loss of test set")
```
### <span id="page-10-0"></span>4.2 Example usage: Storage constraints

Often large datasets and high dimensionality go hand in hand. Sometimes the dimensionality is so high that storage of the full MCMC chain in memory becomes an issue. There are a number of ways around this, including: calculating estimates of the desired posterior quantity on the fly; reducing the dimensionality of the chain using a test function; or just periodically saving a the chain to the hard disk and starting from scratch. To deal with high storage costs **sgmcmc** provides functionality to run SGMCMC algorithms step by step. This allows users to deal with the output as they see fit at each iteration.

In this section, we detail how to run SGMCMC chains step by step. To do this requires more knowledge of TensorFlow, including using TensorFlow sessions and building custom placeholders and tensors. For more details see the TensorFlow for R documentation [\(Allaire et al., 2016\)](#page-19-5). The step by step procedure works similarly to a standard **TensorFlow** procedure: **TensorFlow** variables, tensors and placeholders are declared; then the TensorFlow session is started and all the required tensors are initialised; finally the SGMCMC algorithm is run step by step in a user defined loop, and the user evaluates tensors as required.

To demonstrate this concept we keep things simple and use the logistic regression example introduced in the previous section. While this example can fit into memory, it allows us to demonstrate the concepts without getting bogged down in a complicated model. For a more realistic example, where the output does not fit into memory, see the Bayesian neural network model in Section [5.3.](#page-15-0)

We start by assuming the dataset, params, logLik, logPrior and stepsize objects have been created in exactly the same way as in the previous example (Section [4.1\)](#page-7-0). Now suppose we want to make inference

using stochastic gradient Langevin dynamics (SGLD), but we want to run it step by step. The first step is to initialise an sgld object using the function sgldSetup. For every function in Table [1](#page-6-1) there is a corresponding \*Setup function, such as sghmccvSetup or sgnhtSetup. This function will create all the TensorFlow objects required, as well as declare the dynamics of the SGMCMC algorithm. For our example we can run the following

```
sgld = sgldSetup(logLik, dataset, params, stepsize,
        logPrior = logPrior, minibatchSize = 500, seed = 13)
```
This sgld object is a type of sgmcmc object, it is an R S3 object, which is essentially a list with a number of entries. The most important of these entries for building SGMCMC algorithms is called params, which holds a list, with the same names as in the params that were fed to sgldSetup, but this list contains tf\$Variable objects. This is how the tensors are accessed which hold the current parameter values in the chain. For more details on the attributes of these objects, see the documentation for sgldSetup, sgldcvSetup, etc.

Now that we have created the sgld object, we want to initialise the **TensorFlow** variables and the sgmcmc algorithm chosen. For a standard algorithm, this will initialise the TensorFlow graph and all the tensors that were created. For an algorithm with control variates (e.g.,  $sgldcv$ ), this will also find the  $\theta$  estimates of the parameters and calculate the full log posterior gradient at that point; as detailed in Section [2.4.](#page-3-2) The function used to do this is initSess,

sess = initSess(sgld)

The sess returned by initSess is the current TensorFlow session, which is needed to run the SGMCMC algorithm of choice, and to access any of the tensors needed, such as sgld\$params.

Now we have everything to run an SGLD algorithm step by step as follows

```
for (i \text{ in } 1:10^4) {
    sgmcmcStep(sgld, sess)
    currentState = getParams(sgld, sess)
}
```
Here the function sgmcmcStep will update sgld\$params using a single update of SGLD, or whichever SGMCMC algorithm is given. The function getParams will return a list of the current parameters as R objects rather than as tensors.

This simple example of running SGLD step by step only stores the most recent value in the chain, which is useless for a Monte Carlo method. Also, for large scale examples, it is often useful to reduce the dimension of the chain by calculating some test function  $g(\cdot)$  of  $\theta$  at each iteration rather than the parameters themselves. This example will demonstrate how to store a test function at each iteration, as well as calculating the estimated posterior mean on the fly. We assume that a new R session has been started and the sgld object has just been created using sgldSetup with the same properties as in the example above. We assume that no TensorFlow session has been created (i.e., initSess has not been run yet).

Before the TensorFlow session has been declared, the user is able to create their own custom tensors. This is useful, as test functions can be declared beforehand using the sgld\$params variables, which allows the test functions to be quickly calculated by just evaluating the tensors in the current session. The test function used here is once again the log loss of a test set, as defined in [\(10\)](#page-9-0).

Suppose we input sgld\$params and the testset  $T$  to the logLik function. Then the log loss is actually  $-\frac{1}{|T|}$  times this value. This means we can easily create a tensor that calculates the log loss by creating a list of placeholders that hold the test set, then using the logLik function with the testset list and sgld\$params as input. We can do this as follows

```
testPlaceholder = list()
testPlaceholder[["X"]] = tf$placeholder(tf$float32, dim(testset[["X"]]))
testPlaceholder[["\gamma"]] = tf\placeholder(tff\float32, dim(testset[["\gamma"]))
testSize = as.double(nrow(testset[["X"])))logLoss = - logLik(sgld$params, testPlaceholder) / testSize
```
This placeholder is then fed the full testset each time the log loss is calculated. Now we will declare the TensorFlow session, and run the chain step by step. At each iteration we will calculate the current Monte Carlo estimate of the parameters. The log loss will be stored every 100 iterations. We omit a plot of the log loss as it is similar to Figure [1.](#page-10-1)

```
sess = initSess(sgld)
# Fill a feed dict with full test set (used to calculate log loss)
feedDict = dict()feedDict[[testPlaceholder[["X"]]]] = testset[["X"]]
feedDict[[testPlaceholder[["y"]]]] = testset[["y"]]# Burn-in chain
message("Burning-in chain...")
message("iteration\tlog loss")
for (i \text{ in } 1:10^4) {
# Print progress
    if (i \frac{9}{6} 100 == 0) {
        progress = sess$run(logLoss, feed_dict = feedDict)
        message(paste0(i, " \t", progress))}
    sgmcmcStep(sgld, sess)
}
# Initialise posterior mean estimate using value after burn-in
postMean = getParams(sgld, sess)
logLossOut = rep(0, 10^4 / 100)# Run chain
message("Running SGMCMC...")
for (i in 1:10^4) {
    sgmcmcStep(sgld, sess)
    # Update posterior mean estimate
    currentState = getParams(sgld, sess)
    for (paramName in names(postMean)) {
        postMean[[paramName]] = (postMean[[paramName]] * i +
                currentState[[paramName]]) / (i + 1)
    }
    # Print and store log loss
    if (i \frac{9}{6} 100 == 0) {
        logLossOut[i/100] = sess$run(logLoss, feed_dict = feedDict)
        message(paste0(i, "t", logLossOut[i/100]))}
}
```
### <span id="page-13-0"></span>5 Simulations

In this section we demonstrate the algorithms and performance by simulating from a variety of models using all the implemented methods and commenting on the performance of each. These simulations are reproducible and available in the supplementary material and on Github.[6](#page-13-1) For more usage tutorials similar to Sections [4.1](#page-7-0) and [4.2,](#page-10-0) please see the vignettes on the package website.[7](#page-13-2)

### <span id="page-13-4"></span>5.1 Gaussian mixture

In this model we assume our dataset  $x_1, \ldots, x_N$  is drawn i.i.d from

<span id="page-13-3"></span>
$$
X_i | \theta_1, \theta_2 \sim \frac{1}{2} \mathcal{N}(\theta_1, I_2) + \frac{1}{2} \mathcal{N}(\theta_2, I_2), \quad i = 1, ..., N; \tag{11}
$$

where  $\theta_1, \theta_2$  are parameters to be inferred and I<sub>2</sub> is the 2 × 2 identity matrix. We assume the prior  $\theta_1, \theta_2 \sim \mathcal{N}(0, 10I_2)$ . To generate the synthetic dataset, we simulate  $10^3$  observations from  $\frac{1}{2}\mathcal{N}([0,0]^{\top}, I_2)$  +  $\frac{1}{2}N([0.1, 0.1]^\top, I_2)$ . While this is a small number of observations, it allows us to compare the results to a full Hamiltonian Monte Carlo (HMC) scheme using the R implementation of STAN [\(Carpenter et al.,](#page-19-12) [2017\)](#page-19-12). The full HMC scheme should sample from close to the true posterior distribution, so acts as a good surrogate for the truth. We compare each **sgmcmc** algorithm implemented to the HMC sample to compare performance. Larger scale examples are given in Sections [5.2](#page-15-1) and [5.3.](#page-15-0) We ran all methods for  $10^4$  iterations, except SGHMC, since the computational cost is greater for this method due to the trajectory parameter L. We ran SGHMC for 2,000 iterations, using default trajectory  $L = 5$ , as this ensures the overall computational cost of the method is similar to the other methods. We used a burn-in step of  $10^4$  iterations, except for the control variate methods, where we used  $10<sup>4</sup>$  iterations in the initial optimisation step, with no burn-in. Again this ensures comparable computational cost across different methods.

The logLik and logPrior functions used for this model are as follows

```
logLik = function(params, dataset) {
    # Declare Sigma (assumed known)
    SigmaDiag = c(1, 1)# Declare distribution of each component
    component1 = tf$contrib$distributions$MultivariateNormalDiag(
           params$theta1, SigmaDiag )
    component2 = tf$contrib$distributions$MultivariateNormalDiag(
            params$theta2, SigmaDiag )
    # Declare allocation probabilities of each component
   probs = tf$contrib$distributions$Categorical(c(0.5,0.5))
    # Declare full mixture distribution given components and probs
   distn = tf$contrib$distributions$Mixture(
           probs, list(component1, component2))
    # Declare log likelihood
    logLik = tf$reduce_sum( distn$log_prob(dataset$X) )
    return( logLik )
}
logPrior = function(params )# Declare hyperparameters mu0 and Sigma0
   mu0 = c(0, 0)Sigma0Diag = c(10, 10)
```
<span id="page-13-2"></span><span id="page-13-1"></span> $6$ <https://github.com/jbaker92/sgmcmc-simulations> <sup>7</sup><https://stor-i.github.io/sgmcmc>

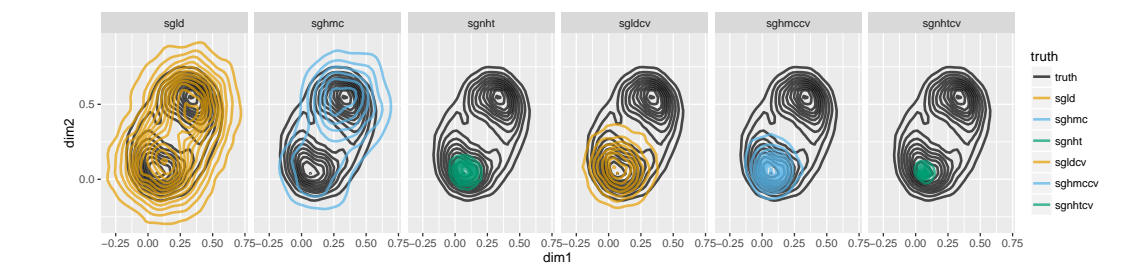

<span id="page-14-0"></span>Figure 2: Plots of the approximate posterior for  $\theta_1$  simulated using each of the methods implemented by sgmcmc, compared with a full HMC run, treated as the truth, for the Gaussian mixture model [\(11\)](#page-13-3).

```
# Declare prior distribution
   priorDistn = tf$contrib$distributions$MultivariateNormalDiag(
            mu0, Sigma0Diag )
   # Declare log prior density and return
   logPrior = priorDistn$log_prob( params$theta1 ) +
            priorDistn$log_prob( params$theta2 )
   return( logPrior )
}
```
The following list determines the stepsizes used for each method, the optStepsize used for control variate methods was 5e-5.

```
stepsizeList = list("sgld" = 5e-3, "sghmc" = 5e-4, "sgnht" = 3e-4,
        "sgldcv'' = 1e-2, "sghnccv'' = 1.5e-3, "sgnhtcv'' = 3e-3)
```
We set the seed to be 2 using the optional seed argument and use a minibatch size of 100. We also used a seed of 2 when generating the data (see the supplementary material for full details). Starting points were sampled from a standard Normal.

The results are plotted in Figure [2.](#page-14-0) The black contours represent the best guess at the true posterior, which was found using the standard HMC procedure in STAN. The coloured contours that overlay the black contours are the approximations of each of the SGMCMC methods implemented by **sgmcmc**. This allows us to compare the SGMCMC estimates with the 'truth' by eye.

In the simulation, we obtain two chains, one approximating  $\theta_1$  and the other approximating  $\theta_2$ . In order to examine how well the methods explore both modes, we take just  $\theta_1$  and compare this to the HMC run for  $\theta_1$ . The results are quite variable, and it demonstrates a point nicely: there seems to be a trade-off between predictive accuracy and exploration. Many methods have demonstrated good performance using predictive accuracy; where a test set is removed from the full dataset to assess how well the fitted model performs on the test set. This is a useful technique for complex models, which are high dimensional and have a large number of data points, as they cannot be plotted, and an MCMC run to act as the 'truth' cannot be fitted.

However, this example shows that it does not give the full picture. A lot of the methods which show improved predictive performance (e.g., control variate methods and especially sgnht) over sgld appear here to perform worse at exploring the full space. In this example, sgld performs the best at exploring both components, though it over-estimates posterior uncertainty. The algorithm sghmc also explores both components but somewhat unevenly. We find that sgnht, while being shown to have better predictive performance in the original paper [\(Ding et al., 2014\)](#page-19-1), does not do nearly as well as the other algorithms at exploring the space and appears to collapse to the posterior mode. The control variate methods, shown in the following sections, and in [Baker et al.](#page-19-2) [\(2017\)](#page-19-2), appear to have better predictive performance than sgld, but do not explore both components either. For example, sgldcv explores the space the best but over-estimates

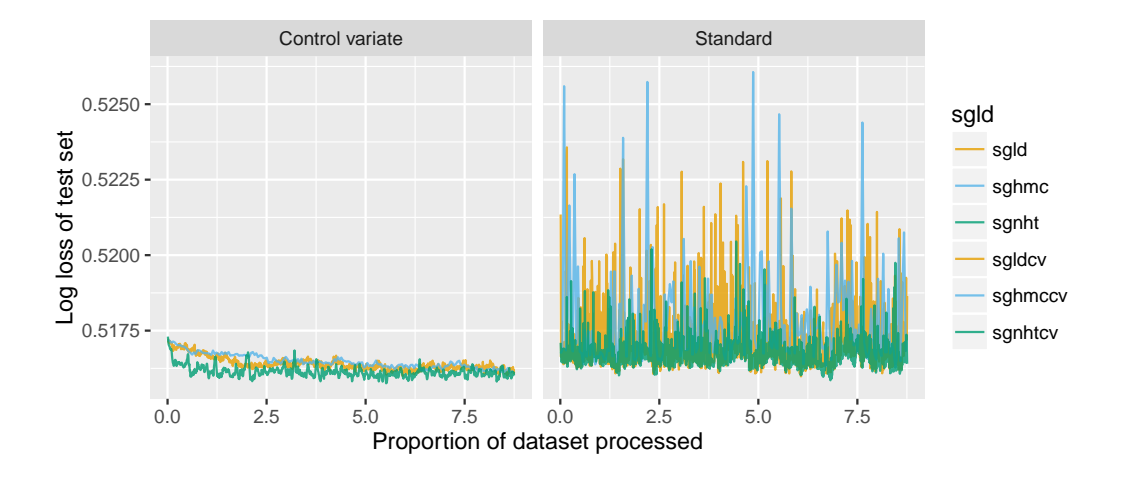

<span id="page-15-2"></span>Figure 3: Plots of the log loss of a test set for  $\beta_0$  and  $\beta$  simulated using each of the methods implemented by sgmcmc. Logistic regression problem with the covertype dataset.

uncertainty of the first component, since it relies on SGLD updates which also overestimates uncertainty. In contrast, sgnhtcv collapses to a posterior mode since it relies on the SGNHT updates which also collapse.

#### <span id="page-15-1"></span>5.2 Bayesian logistic regression

In this section, we apply all the methods to the logistic regression example in Section [4.1.](#page-7-0) We compare the performance of the methods by calculating the log loss of a test set every 10 iterations, again as detailed in Section [4.1.](#page-7-0) The standard methods (sgld, sghmc, sgnht) were run for  $10^4$  iterations with an additional  $10^4$ iterations of burn-in; except for sghmc which has  $5\times$  the computational cost, so is ran for 2,000 iterations with 2,000 iterations of burn-in. The control variate methods were run for  $10<sup>4</sup>$  iterations with an additional 10<sup>4</sup> iterations for the initial optimisation step, and no burn-in; again except for sghmccv which was run for 2,000 iterations. This means that all the methods should be somewhat comparable in terms of computation time.

The following list determines the stepsizes used for each method, the optStepsize used was  $1e-6$ .

```
stepsizes = list("sgld" = 5e-6, "sghmc" = 1e-7, "sgnht" = 1e-7, "sgldcv" = 1e-5,
        "sghmccv" = 1e-6, "sgnhtcv" = 5e-7)
```
We set the seed to be 1 for each of the simulations, and when generating the test data (see the supplementary material for reproducible code) and use a minibatch size of 500. Starting points are sampled from a standard Normal.

Results are plotted in Figure [3.](#page-15-2) All of the algorithms show decent performance. Methods which use control variates have significantly better predictive performance; and result in chains with lower variance. sghmc has lower variance than sgld and sgnht, though this could be related to the high computational cost. One might envisage setting a lower trajectory  $L$  would result in a chain with higher variance. sgldcv takes longer to burn-in than the other control variate methods. The algorithm sgld has the highest variance by far; this could be related to our discussion in Section [5.1](#page-13-4) on exploration versus accuracy.

### <span id="page-15-0"></span>5.3 Bayesian neural network

In this simulation we demonstrate a very high dimensional chain. This gives a more realistic example of when we would want to run the chain step by step. The model is a two layer Bayesian neural network which is fit to the MNIST dataset [\(LeCun and Cortes, 2010\)](#page-19-13). The MNIST dataset consists of  $28 \times 28$  pixel images of handwritten digits from zero to nine. The images are flattened to be a vector of length 784. The dataset is available as a standard dataset from the TensorFlow library, with a matrix of 55,000 training vectors and 10,000 test vectors, each with their corresponding labels. The dataset can be constructed in a similar way to the logistic regression example of Section [4.1,](#page-7-0) using the standard dataset in the package mnist.

library("sgmcmc") mnist = getDataset("mnist") dataset =  $list("X" = \text{minst}\$ \text{training} \text{args}, "y" = \text{minst}\$ \text{training} \text{labels})$ testset =  $list("X" = \text{mist}$ \$test\$images, "y" = mnist\$test\$labels)

We build the same neural network model as in the original SGHMC paper by [Chen et al.](#page-19-0) [\(2014\)](#page-19-0). Suppose  $Y_i$  takes values in  $\{0,\ldots,9\}$ , so is the output label of a digit, and  $\mathbf{x}_i$  is the input vector, with **X** the full  $N \times 784$  dataset, where N is the number of observations. The model is then as follows

<span id="page-16-0"></span>
$$
Y_i | \theta, \mathbf{x}_i \sim \text{Categorical}(\beta(\theta, \mathbf{x}_i)), \tag{12}
$$

$$
\beta(\theta, \mathbf{x}_i) = \sigma \left( \sigma \left( \mathbf{x}_i^{\top} B + b \right) A + a \right). \tag{13}
$$

Here A, B, a, b are parameters to be inferred with  $\theta = (A, B, a, b); \sigma(\cdot)$  is the softmax function (a generalisation of the logistic link function). A, B, a and b are matrices with dimensions:  $100 \times 10$ ,  $784 \times 100$ ,  $1 \times 10$ and  $1 \times 100$  respectively. Each element of these parameters is assigned a Normal prior

$$
A_{kl}|\lambda_A \sim \mathcal{N}(0, \lambda_A^{-1}), \quad B_{jk}|\lambda_B \sim \mathcal{N}(0, \lambda_B^{-1}),
$$
  
\n
$$
a_l|\lambda_a \sim \mathcal{N}(0, \lambda_a^{-1}), \quad b_k|\lambda_b \sim \mathcal{N}(0, \lambda_b^{-1}),
$$
  
\n
$$
j = 1, \dots, 784; \quad k = 1, \dots, 100; \quad l = 1, \dots, 10;
$$

where  $\lambda_A$ ,  $\lambda_B$ ,  $\lambda_a$  and  $\lambda_b$  are hyperparameters. Finally, we assume

$$
\lambda_A, \lambda_B, \lambda_a, \lambda_b \sim \text{Gamma}(1, 1).
$$

The model contains a large number of high dimensional parameters, and unless there is sufficient RAM available, a standard chain of length  $10<sup>4</sup>$  will not fit into memory. First, we shall create the params dictionary, and then code the logLik and logPrior functions. We can sample the initial  $\lambda$  parameters from a standard Gamma distribution, and the remaining parameters from a standard Normal as follows

```
# Sample initial weights from standard Normal
d = ncol(dataset$X)
params = list()paramsA = matrix(rnorm(10*100), ncol = 10)paramsB = matrix(rnorm(d*100), ncol = 100)# Sample initial bias parameters from standard Normal
params = rnorm(10)paramsb = rnorm(100)# Sample initial precision parameters from standard Gamma
params$lambdaA = rgamma(1, 1)params$lambdaB = rgamma(1, 1)params$lambdaa = rgamma(1, 1)
paramslambdab = rganma(1, 1)
```

```
logLik = function(params, dataset) {
    # Calculate estimated probabilities
   beta = tf$nn$softmax(tf$matmul(dataset$X, params$B) + params$b)
```

```
beta = tf$nn$softmax(tf$matmul(beta, params$A) + params$a)
    # Calculate log likelihood of categorical distribution with prob. beta
   logList = tf\$reduce\_sum(dataset\$y * tf\$log(beta))return(logLik)
}
```

```
logPrior = function(params)distLambda = tf$contrib$distributions$Gamma(1, 1)distA = tf$contrib$distributions$Normal(0, tf$rsqrt(params$lambdaA))
   logPriorA = tf$reduce_sum(distA$log_prob(params$A)) +
           distLambda$log_prob(params$lambdaA)
   distB = tf$contrib$distributions$Normal(0, tf$rsqrt(params$lambdaB))
   logPriorB = tf$reduce_sum(distB$log_prob(params$B)) +
           distLambda$log_prob(params$lambdaB)
   dista = tf$contrib$distributions$Normal(0, tf$rsqrt(params$lambdaa))
   logPriora = tf$reduce_sum(dista$log_prob(params$a)) +
           distLambda$log_prob(params$lambdaa)
   distb = tf$contrib$distributions$Normal(0, tf$rsqrt(params$lambdab))
    logPriorb = tf$reduce_sum(distb$log_prob(params$b)) +
           distLambda$log_prob(params$lambdab)
   logPrior = logPriorA + logPriorB + logPriora + logPriorb
    return(logPrior)
}
```
Similar to Section [4.2,](#page-10-0) we use the log loss as a test function. This time though it is necessary to update the definition, as the logistic regression example was a binary problem whereas now we have a multiclass problem. Given a test set T of pairs  $(x, y)$ , now y can take values in  $\{0, \ldots, K\}$ , rather than just binary values. To account for this we redefine the definition of log loss to be

$$
s(\theta, T) = -\frac{1}{|T|} \sum_{\mathbf{x}, y \in T} \sum_{k=1}^{K} \mathbf{1}_{y=k} \log \beta_k(\theta, \mathbf{x}),
$$

where  $\mathbf{1}_A$  is the indicator function, and  $\beta_k(\theta, \mathbf{x})$  is the  $k^{th}$  element of  $\beta(\theta, \mathbf{x})$  as defined in [\(13\)](#page-16-0).

As in Section [4.2,](#page-10-0) the log loss is simply  $-\frac{1}{|T|}$  times the logLik function, if we feed it the testset rather than the dataset. This means the logLoss tensor can be declared in a similar way to Section [4.2](#page-10-0)

```
testPlaceholder = list()
testPlaceholder[["X"]] = tf$placeholder(tf$float32, dim(testset[["X"]]))
testPlaceholder[["y"]] = tf$placeholder(tf$float32, dim(testset[["y"]]))
testSize = as.double(nrow(testset[["X"])))logLoss = - logLik(sgld$params, testPlaceholder) / testSize
```
We can run the chain in exactly the same way as Section [4.2,](#page-10-0) and so omit the code for this. We ran  $10<sup>4</sup>$  iterations of each of the algorithms in Table [1,](#page-6-1) calculating the log loss for each every 10 iterations. The standard algorithms have  $10^4$  iterations of burn-in while the control variate algorithms have no burn-in, but  $10<sup>4</sup>$  iterations in the initial optimisation step. Note that due to the trajectory parameter L, sghmc and sghmccv will have 5 times the computational cost of the other algorithms. Therefore, we ran these algorithms for 2,000 iterations instead, to make the computational cost comparable. We used the following list of stepsizes

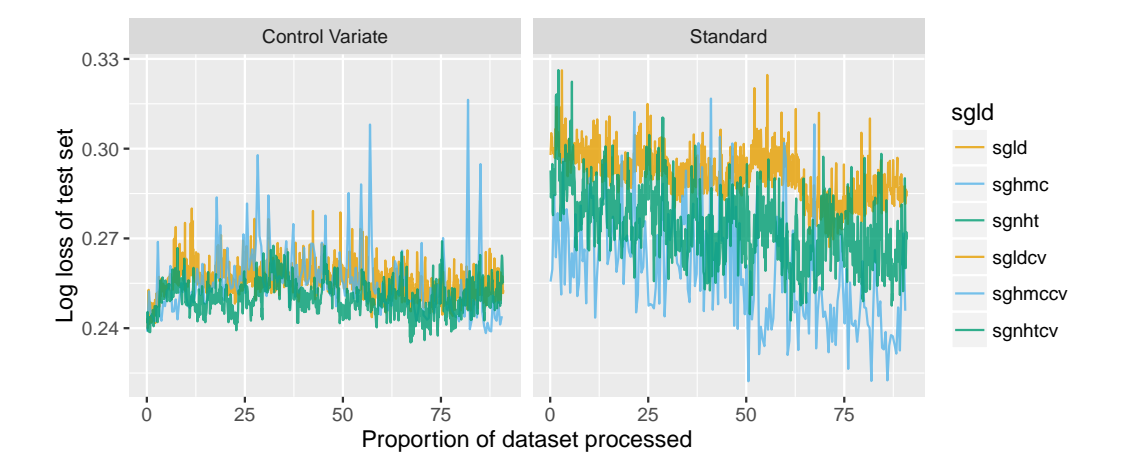

<span id="page-18-1"></span>Figure 4: Plots of the log loss of a test set for  $\beta_0$  and  $\beta$  simulated using each of the methods implemented by sgmcmc. Logistic regression problem with the covertype dataset.

```
list("sgld" = 1e-4, "sghmc" = 1e-5, "sgnht" = 5e-6, "sgldcv" = 5e-5,
        "sghmccv" = 1e-5, "sgnhtcv" = 5e-7)
```
Generally these are the stepsizes which produce the smallest log loss; except when these chains did not seem to explore the space fully, in which case we increased the stepsize slightly. We set the seed to be 1 for each of the simulations, and when generating the test data (see the supplementary material for reproducible code).

The results are plotted in Figure [4.](#page-18-1) Again we see improvements in the predictive performance of the control variate methods. Among the standard methods, sghmc and sgnht have the best predictive performance; which is to be expected given the apparent trade-off between accuracy and exploration.

### <span id="page-18-0"></span>6 Discussion

We presented the R package sgmcmc, which enables Bayesian inference with large datasets using stochastic gradient Markov chain Monte Carlo. The package only requires the user to specify the log likelihood and log prior functions; and any differentiation required can be performed automatically. The package is based on TensorFlow, an efficient library for numerical computation that can take advantage of many different architectures, including GPUs. The **sgmcmc** package keeps much of this efficiency. The package provides functionality to deal with cases where the full MCMC chain is too large to fit into memory. As the chain can be run step by step at each iteration, there is flexibility for these cases.

We implemented the methods on a variety of statistical models, many on realistic datasets. One of these statistical models was a neural network, for which the full MCMC chain would not fit into memory. In this case we demonstrated building test functions and calculating the Monte Carlo estimates on the fly. We empirically demonstrated the predictive performance of the algorithms and the trade-off that appears to occur between predictive performance and exploration.

Many complex models for which SGMCMC methods have been found to perform well require Gibbs updates to be performed periodically [\(Patterson and Teh, 2013;](#page-20-10) [Li et al., 2016\)](#page-19-14). In the future we would like to build functionality for user defined Gibbs steps that can be updated step by step alongside the **sgmcmc** algorithms. SGHMC has been implemented by setting the value  $\tilde{\beta}_t = 0$ , as in the experiments of the original paper [Chen et al.](#page-19-0) [\(2014\)](#page-19-0). In the future, we would like to implement a more sophisticated approach to set this value, such as using a similar estimate to [Ahn et al.](#page-19-6) [\(2012\)](#page-19-6).

### 7 Acknowledgements

The first author gratefully acknowledges the support of the EPSRC funded EP/L015692/1 STOR-i Centre for Doctoral Training. This work was supported by EPSRC grant EP/K014463/1, ONR Grant N00014-15- 1-2380 and NSF CAREER Award IIS-1350133.

### References

- <span id="page-19-7"></span>Abraham, R., Marsden, J. E., and Ratiu, R. (1988). Manifolds, Tensor Analysis, and Applications, volume 2. Springer-Verlag.
- <span id="page-19-6"></span>Ahn, S., Korattikara, A., and Welling, M. (2012). Bayesian posterior sampling via stochastic gradient Fisher scoring. In Proceedings of the 29th International Conference on Machine Learning, pages 1591–1598. PMLR.
- <span id="page-19-5"></span>Allaire, J., Eddelbuettel, D., Golding, N., and Tang, Y. (2016). TensorFlow: R Interface to TensorFlow.
- <span id="page-19-2"></span>Baker, J., Fearnhead, P., Fox, E. B., and Nemeth, C. (2017). Control variates for stochastic gradient MCMC.
- <span id="page-19-9"></span>Blackard, J. A. and Dean, D. J. (1999). Comparative accuracies of artificial neural networks and discriminant analysis in predicting forest cover types from cartographic variables. Computers and Electronics in Agriculture, 24(3):131–151.
- <span id="page-19-12"></span>Carpenter, B., Gelman, A., Hoffman, M., Lee, D., Goodrich, B., Betancourt, M., Brubaker, M., Guo, J., Li, P., and Riddell, A. (2017). Stan: A probabilistic programming language. Journal of Statistical Software, 76(1).
- <span id="page-19-10"></span>Chang, C.-C. and Lin, C.-J. (2011). LIBSVM: A library for support vector machines. ACM Transactions on Intelligent Systems and Technology, 2(3):1–27.
- <span id="page-19-0"></span>Chen, T., Fox, E. B., and Guestrin, C. (2014). Stochastic gradient Hamiltonian Monte Carlo. In Proceedings of the 31st International Conference on Machine Learning, pages 1683–1691. PMLR.
- <span id="page-19-1"></span>Ding, N., Fang, Y., Babbush, R., Chen, C., Skeel, R. D., and Neven, H. (2014). Bayesian sampling using stochastic gradient thermostats. In Advances in Neural Information Processing Systems 27, pages 3203– 3211. Curran Associates, Inc.
- <span id="page-19-8"></span>Dubey, K. A., Reddi, S. J., Williamson, S. A., Poczos, B., Smola, A. J., and Xing, E. P. (2016). Variance reduction in stochastic gradient Langevin dynamics. In Advances in Neural Information Processing Systems 29, pages 1154–1162. Curran Associates, Inc.
- <span id="page-19-11"></span>Friedman, J., Hastie, T., and Tibshirani, R. (2001). The Elements of Statistical Learning, volume 1. Springer-Verlag.
- <span id="page-19-4"></span>Griewank, A. and Walther, A. (2008). Evaluating Derivatives: Principles and Techniques of Algorithmic Differentiation, volume 2. SIAM.
- <span id="page-19-13"></span>LeCun, Y. and Cortes, C. (2010). MNIST Handwritten Digit Database.
- <span id="page-19-14"></span>Li, W., Ahn, S., and Welling, M. (2016). Scalable MCMC for mixed membership stochastic blockmodels. In Proceedings of the 19th International Conference on Artificial Intelligence and Statistics, pages 723–731. PMLR.
- <span id="page-19-3"></span>Nagapetyan, T., Duncan, A., Hasenclever, L., Vollmer, S. J., Szpruch, L., and Zygalakis, K. (2017). The true cost of stochastic gradient Langevin dynamics.
- <span id="page-20-5"></span>Neal, R. M. (2010). MCMC using Hamiltonian dynamics. In Handbook of Markov Chain Monte Carlo, volume 1. Chapman & Hall.
- <span id="page-20-10"></span>Patterson, S. and Teh, Y. W. (2013). Stochastic gradient Riemannian Langevin dynamics on the probability simplex. In Advances in Neural Information Processing Systems 26, pages 3102-3110. Curran Associates, Inc.
- <span id="page-20-2"></span>TensorFlow Development Team (2015). TensorFlow: Large-Scale Machine Learning on Heterogeneous Systems.
- <span id="page-20-0"></span>R Development Core Team (2008). R: A Language and Environment for Statistical Computing. R Foundation for Statistical Computing.
- <span id="page-20-9"></span>Ripley, B. D. (2009). Stochastic Simulation, volume 1. John Wiley & Sons.
- <span id="page-20-4"></span>Roberts, G. O. and Rosenthal, J. S. (1998). Optimal scaling of discrete approximations to Langevin diffusions. Journal of the Royal Statistical Society B, 60(1):255–268.
- <span id="page-20-7"></span>Sato, I. and Nakagawa, H. (2014). Approximation analysis of stochastic gradient Langevin dynamics by using Fokker-Planck equation and Ito process. In Proceedings of the 31st International Conference on Machine Learning, pages 982–990. PMLR.
- <span id="page-20-6"></span>Teh, Y. W., Thiéry, A. H., and Vollmer, S. J. (2016). Consistency and fluctuations for stochastic gradient Langevin dynamics. Journal of Machine Learning Research, 17(7):1–33.
- <span id="page-20-3"></span>Tran, D., Kucukelbir, A., Dieng, A. B., Rudolph, M., Liang, D., and Blei, D. M. (2016). Edward: A Library for Probabilistic Modeling, Inference, and Criticism.
- <span id="page-20-8"></span>Vollmer, S. J., Zygalakis, K. C., and Teh, Y. W. (2016). Exploration of the (non-)asymptotic bias and variance of stochastic gradient Langevin dynamics. Journal of Machine Learning Research, 17(159):1–48.
- <span id="page-20-1"></span>Welling, M. and Teh, Y. W. (2011). Bayesian learning via stochastic gradient Langevin dynamics. In Proceedings of the 28th International Conference on Machine Learning, pages 681–688. PMLR.